**Date**: September 20, 2021 **To**: FIMS User Community **From**: Adam Pugh Office of Asset Management (MA-50)

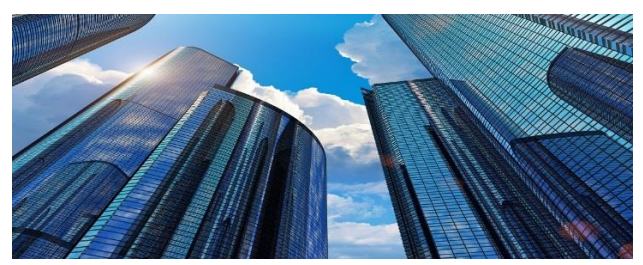

**Subject**: Facilities Information Management System (FIMS) Version 3.22 Release

Today, Monday, September 20, 2021, version 3.22 of the Facilities Information Management System (FIMS) was released. This release addresses the enhancements listed below.

### **FY21 Year-End Lockdown**

• The following data fields have been locked down and will not be available for update until after the FY21 year-end snapshot is generated on November 1, 2021.

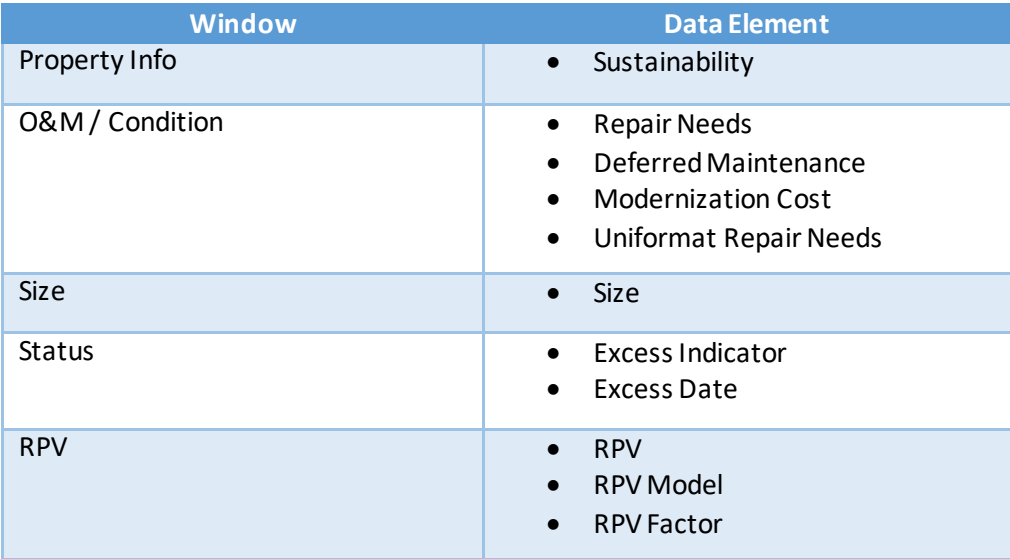

- The following functions have been disabled.
	- o Upload process for the data elements listed in the table above
	- o CAIS to FIMS Upload process
	- o CAIS generated RPVs
	- o Ability to create new assets in FIMS
	- o AAIM transfer asset processing

## *FACILITIES INFORMATION MANAGEMENT SYSTEM (FIMS)*

## **Change Request 21-01**

- For DOE Owned and Withdrawn from Public Domain land, Status has now been linked to the Excess Indicator.
	- o If **Status**is Active Land, then the Excess Indicator must be 'No'
	- o If **Status**is Inactive Land, then the Excess Indicator must be 'Yes'
- All existing Inactive land parcel will need to be Excess screened through the MA-50 process.

### **Ingrant Window**

• FIMS will now accept **Lease Occupancy Date** to be entered prior to the **Lease Start Date.** A confirmation message will be displayed asking if these dates have been entered correctly. Please verify that the dates are correct in the Real estate Agreement before responding Yes. This is a rare occurrence but does exists.

## **AAIM Module**

• **Core Capability – 1** is now required on the AAIM Asset window and must be populated for all AAIM assets.

# **Documentation**

• The FIMS User's Guide has been updated to reflect the enhancements included in this release. This document can be obtained from the FIMS website at [https://fims.doe.gov/fimsinfo/doc.html.](https://fims.doe.gov/fimsinfo/doc.html)

If you have any questions related to these enhancements, please contact the FIMS Help Desk at 410-482-0111 or via email a[t fims\\_cais\\_help@hq.doe.gov.](mailto:fims_cais_help@hq.doe.gov)